# **AN11402**

**How to implement the ICODE ILT anti-collision**

**Rev. 1.0 — 23 October 2013 274910**

**Application note COMPANY PUBLIC**

#### **Document information**

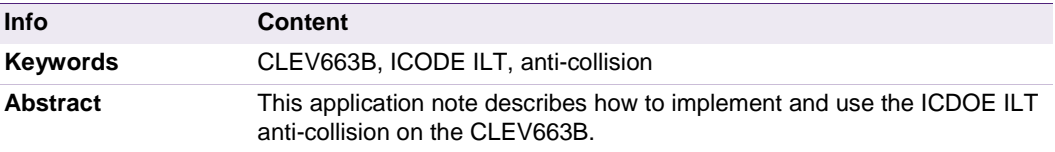

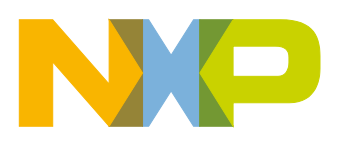

#### **Revision history**

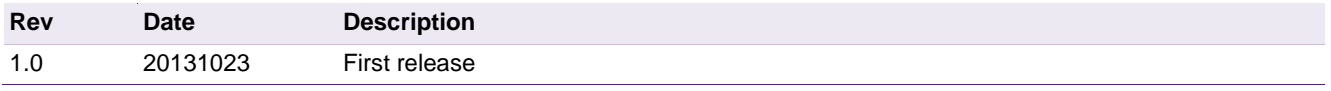

## **Contact information**

For more information, please visit: [http://www.nxp.com](http://www.nxp.com/)

For sales office addresses, please send an email to: [salesaddresses@nxp.com](mailto:salesaddresses@nxp.com)

**Application note COMPANY PUBLIC**

## <span id="page-2-0"></span>**1. Introduction**

#### <span id="page-2-1"></span>**1.1 Scope**

This application note will guide you through a step by step manual to implement the anticollision feature for the ICODE ILT transponder IC on CLEV663 or CLEV610 Blueboard.

#### **1.1.1 What you need**

<span id="page-2-2"></span>CLEV663B or CLEV610B (Blueboard)

LPCXpresso board - LPC1115

NXP Reader Library 2.1 -<http://www.nxp.com/documents/software/200312.zip>

RC663 Polling Example -<http://www.nxp.com/documents/software/233812.zip>

## <span id="page-2-3"></span>**2. Step by step manual**

## <span id="page-2-4"></span>**2.1 Switching to SPI**

As a first step you have to change the interface from I2C to SPI at the blueboard itself and in the SW (RC663 Polling example)

- 1. The HW changes which must be done are documented in the "Quick Start Up Guide RC663 Blueboard" [http://www.nxp.com/documents/application\\_note/AN11211.pdf](http://www.nxp.com/documents/application_note/AN11211.pdf)
- 2. In the RC663 Polling example you have to change the comment lines:
	- a. In \RC663-Polling\src\phSubBal\include\RegCtl\_I2cHw.h comment line 26 //#define I2C\_USED
	- b. In \RC663-Polling\src\phSubBal\include\RegCtl\_SpiHw.h comment line 29 #define SPI\_USED
- 3. Start the changed RC663 Polling example

## <span id="page-2-5"></span>**2.2 Replacing the NXP Reader Lib**

- 1. Make a local copy of the following files from the NXP Reader lib:
- RC663-Polling\src\NxpRdLib\_PublicRelease\comps\phbalReg\src\Stub
- RC663- Polling\src\NxpRdLib\_PublicRelease\comps\phhalHW\src\Rc663\phhalHw\_Rc663.c
- RC663- Polling\src\NxpRdLib\_PublicRelease\comps\phhalHW\src\Rc663\phhalHw\_Rc663\_In t.c
- 2. Close the LPCXpresso and and delete the complete NXP Reader Lib from the Project Directory. ("NxpRdLib\_PublicRelease" in "\RC663-Polling\src)
- 3. Copy the NXP Reader Lib 2.1 in the project directory
- 4. Delete the Example folder ("ex") from \RC663-Polling\src\NxpRdLib\_PublicRelease

- 5. Replace the "Stub" folder in \RC663- Polling\src\NxpRdLib\_PublicRelease\comps\phbalReg\src\Stub with the old one (Step 1)
- 6. Replace the file \RC663- Polling\src\NxpRdLib\_PublicRelease\comps\phhalHw\src\Rc663\phhalHw\_Rc663.c with the old one (Step 1)
- 7. Replace the file \RC663- Polling\src\NxpRdLib\_PublicRelease\comps\phhalHw\src\Rc663\ phhalHw\_Rc663\_Int.c with the old one (Step 1)
- 8. Open LPCXpresso again and refresh your project
- 9. Following comment lines must be changed
	- 1. In "\RC663-Polling\src\NxpRdLib\_PublicRelease\types\ph\_TypeDefs.h" comment the Line 46 //typedef unsigned char uint8\_t;

and the Line 76 //typedef char int8\_t; and include <stdint.h> in the file #include <stdint.h>

2. In "\RC663-Polling\src\NxpRdLib\_PublicRelease\types\ph\_NxpBuild.h" comment line 46 – 50

```
//#define NXPBUILD__PHBAL_REG_SERIALWIN 
//#define NXPBUILD__PHBAL_REG_PCSCWIN 
//#define NXPBUILD__PHBAL_REG_
//#define NXPBUILD__PHBAL_REG_PIPELIN 
//#define NXPBUILD__PHBAL_REG_SOCKETWIN
comment line 63-67 and 69
//#define NXPBUILD__PHHAL_HW_RC523
//#define NXPBUILD__PHHAL_HW_RD70X
//#define NXPBUILD__PHHAL_HW_RC632
//#define NXPBUILD__PHHAL_HW_RDCARDSIM
//#define NXPBUILD__PHHAL_HW_CALLBACK
//#define NXPBUILD__PHHAL_HW_RD710
comment line 84, 85, 104, 114, 125, 232, 242 and 244
//#define NXPBUILD__PHPAL_I14443P3A_RD70X
//#define NXPBUILD__PHPAL_I14443P3A_RD710
//#define NXPBUILD__PHPAL_I14443P4A_RD710
//#define NXPBUILD__PHPAL_I14443P4_RD710
//#define NXPBUILD__PHPAL_MIFARE_RD710
//#define NXPBUILD__PH_KEYSTORE_RC632
//#define NXPBUILD__PH_KEYSTORE_RD710
comment line 255 
//#define NXPBUILD__PH_LOG
```
3. In \RC663-Polling\src\phSubBal\src\RegCtl\_SpiHw.c on line 425 replace 0x0A with 0x01

LPC SYSCON->SSP0CLKDIV = 0x01;

Now if you add #define DEBUG MESSAGE 1 in your main.c, you should again be able to run the polling example and detect 15693 tags.

## **2.3 Editing the ISO18000-3.3 protocol**

#### <span id="page-4-0"></span>In \RC663-

Polling\src\NxpRdLib\_PublicRelease\comps\phpalI18000p3m3\src\Sw\phpalI18000p3m3 \_Sw.c:

- 1. comment line 94 97
	- /\* Set Frame Sync \*/
	- //PH\_CHECK\_SUCCESS\_FCT(statusTmp, phhalHw\_SetConfig(
	- // pDataParams->pHalDataParams,
	- // PHHAL\_HW\_CONFIG\_FRAME\_SYNC,
	- $1/ 0)$ ;
- 2. At line 98 (before the exchange) add following lines:

```
uint8 t bReq;
```

```
 phhalHw_ReadRegister(pDataParams->pHalDataParams,
```

```
PHHAL_HW_RC663_REG_TXDATANUM, &bReq);
```
 phhalHw\_WriteRegister(pDataParams->pHalDataParams, PHHAL\_HW\_RC663\_REG\_TXDATANUM, (bReg & ~0x7) | bTxLastBits);

#### 3. At line 361 extend the T1 + T3 timeout by 10 us:

PH\_CHECK\_SUCCESS\_FCT(statusTmp, phhalHw\_SetConfig(

 pDataParams->pHalDataParams, PHHAL\_HW\_CONFIG\_TIMEOUT\_VALUE\_US, PHPAL\_I18000P3M3\_SW\_T1\_MAX\_US + PHPAL\_I18000P3M3\_SW\_T3\_MIN\_US + 10));

#### 4. At line 516 extend the T1 + T3 timeout by 10 us:

PH\_CHECK\_SUCCESS\_FCT(statusTmp, phhalHw\_SetConfig(

```
 pDataParams->pHalDataParams,
PHHAL_HW_CONFIG_TIMEOUT_VALUE_US,
PHPAL_I18000P3M3_SW_T1_MAX_US + PHPAL_I18000P3M3_SW_T3_MIN_US + 10));
```
#### 5. At line 524(before the exchange) add following line:

PH\_CHECK\_SUCCESS\_FCT(statusTmp,

phhalHw\_SetConfig(pDataParams->pHalDataParams, PHHAL\_HW\_CONFIG\_TXCRC,

PH\_OFF));

PH\_CHECK\_SUCCESS\_FCT(statusTmp,

 phhalHw\_SetConfig(pDataParams->pHalDataParams, PHHAL\_HW\_CONFIG\_RXCRC, PH\_OFF));

#### 6. At line 618 extend the T1 + T3 timeout by 10 us:

PH\_CHECK\_SUCCESS\_FCT(statusTmp, phhalHw\_SetConfig(

 pDataParams->pHalDataParams, PHHAL\_HW\_CONFIG\_TIMEOUT\_VALUE\_US, PHPAL\_I18000P3M3\_SW\_T1\_MAX\_US + PHPAL\_I18000P3M3\_SW\_T3\_MIN\_US + 10));

#### 7. At line 969 (before the exchange) add following lines:

```
uint8 t bReg;
 phhalHw_ReadRegister(pDataParams->pHalDataParams,
    PHHAL_HW_RC663_REG_TXDATANUM, &bReq);
 phhalHw_WriteRegister(pDataParams->pHalDataParams,
     PHHAL_HW_RC663_REG_TXDATANUM, (bReg & ~0x7) | bBitLength);
```
#### 8. At line 989 (before the exchange) add following lines:

```
uint8 t bReg;
 phhalHw_ReadRegister(pDataParams->pHalDataParams,
```

```
PHHAL_HW_RC663_REG_TXDATANUM, &bReq);
 phhalHw_WriteRegister(pDataParams->pHalDataParams,
     PHHAL_HW_RC663_REG_TXDATANUM, (bReg & ~0x7) | bBitLength);
```
#### <span id="page-5-0"></span>**2.4 Implementation of the anti-collision**

- 1. Add #include <phpalI18000p3m3.h> to your main.c
- 2. Add following function to your main.c, before your main function, or make a forward declaration:

```
uint8 t I180003m3Anticollision(void *pHal)
{ 
  uint8 t bCRC[200][14];
  phStatus t status = PH_ERR_SUCCESS;
   phpalI18000p3m3_Sw_DataParams_t palI180003m3;
  uint8 t pStore[20];
  uint8 t * pBuffer;
  uint16 t len;
  uint8_t coll = 0;
   uint8_t successes = 0;
  uint8 t timeouts = 0;
  uint8 t bQ = 1;
  uint8 t bi;
   //Initial I180003m3
  status = phpalI18000p3m3 Sw Init(\&p{a}11180003m3,
       sizeof(phpalI18000p3m3_Sw_DataParams_t), pHal);
   //Applay protocollsetting
   status = phhalHw_ApplyProtocolSettings(pHal, PHHAL_HW_CARDTYPE_I18000P3M3);
   // make as many rounds as there are responding tags
  for (timeouts = 0; timeouts != (1 \lt k bQ);)
\mathfrak{t} timeouts = 0;
     // if more than 50% of the slots was timeouts inc slots
    if ((\text{coll } / (1 \lt \lt bQ)) > 0.5 \& (bQ) == 15))\mathfrak{c}bQ++;\| \cdot \| // reset collision counter
    col1 = 0;
```

```
 //begin round with the desired slots
```
**6 of 11**

## **NXP Semiconductors AN11402**

#### **How to implement the ICODE ILT anti-collision**

```
 status = phpalI18000p3m3_BeginRound(&palI180003m3, 0,
         PHPAL_I18000P3M3_M_MANCHESTER_4, 0, 0, 0, 0, bQ, pStore);
     //check if a tag responds
     if (status == PH_ERR_SUCCESS)
\mathfrak{c} //ack the tag 
status = phpalI18000p3m3_Ack(&palI180003m3, PHPAL_I18000P3M3_ACK_USE_CRC,
           pStore, &pBuffer, &len);
       //if the tag doesn't responds correctly send a nak to get him in the 
next round
       if (status != PH_ERR_SUCCESS)
\sim \sim \sim \sim \sim \simstatus = phpalI18000p3m3 Nak(&palI180003m3);
         coll++;
\vert // else the tag is invented
       else
       { 
         memcpy(bCRC[successes], pBuffer, 14);
         successes++;
\vert\| \cdot \| //timeout occurs
     else if ((status & PH_ERR_MASK) == PH_ERR_IO_TIMEOUT)
\mathfrak{t} timeouts++;
 } 
     // collision occurs
     else if ((status & PH_ERR_MASK) == PH_ERR_COLLISION_ERROR)
\mathfrak{t} coll++;
\frac{1}{2} // do as many times as there are slots
    for (bi = 1; b i < (1 \le b0); b i++)\mathfrak{t} // next slot command
       status = phpalI18000p3m3_NextSlot(&palI180003m3, pStore);
       //check if a tag responds
       if (status == PH_ERR_SUCCESS)
\sim 1
```
## **NXP Semiconductors AN11402**

#### **How to implement the ICODE ILT anti-collision**

```
 //ack the tag
         status = phpalI18000p3m3_Ack(&palI180003m3,
             PHPAL_I18000P3M3_ACK_USE_CRC, pStore, &pBuffer, &len);
         //if the tag doesn't responds correctly send a nak to get him in the 
next round
         if (status != PH_ERR_SUCCESS)
\sim 1
           status = phpalI18000p3m3_Nak(&palI180003m3);
 } 
         // else the tag is invented
         else
\sim 1
          memcpy(bCRC[successes], pBuffer, 14);
           successes++;
 } 
\qquad \qquad //timeout occurs
       else if ((status & PH_ERR_MASK) == PH_ERR_IO_TIMEOUT)
       { 
         timeouts++;
\vert // collision occurs
       else if ((status & PH_ERR_MASK) == PH_ERR_COLLISION_ERROR)
\sim 1
         coll++;
\qquad \qquad } 
     // send last next Slot for the last Tag
     status = phpalI18000p3m3_NextSlot(&palI180003m3, pStore);
   } 
   printf("%d Tags found\n", successes);
   for (bi = 0; bi < successes; bi++)
\mathfrak{t}uint8_t bj = 0;
    for (bj = 0; bj < 14; bj++)\mathfrak{c} printf("%02x", bCRC[bi][bj]);
\| \cdot \|printf(''\n');
\|
```
AN11402 **All information provided in this document is subject to legal disclaimers.** © NXP B.V. 2013. All rights reserved.

## **NXP Semiconductors AN11402**

#### **How to implement the ICODE ILT anti-collision**

 return status; } 10. Add the following code at line 336:

I180003m3Anticollision(pHal);

## <span id="page-9-0"></span>**3. Legal information**

#### <span id="page-9-1"></span>**3.1 Definitions**

**Draft —** The document is a draft version only. The content is still under internal review and subject to formal approval, which may result in modifications or additions. NXP Semiconductors does not give any representations or warranties as to the accuracy or completeness of information included herein and shall have no liability for the consequences of use of such information.

## <span id="page-9-2"></span>**3.2 Disclaimers**

**Limited warranty and liability —** Information in this document is believed to be accurate and reliable. However, NXP Semiconductors does not give any representations or warranties, expressed or implied, as to the accuracy or completeness of such information and shall have no liability for the consequences of use of such information.

In no event shall NXP Semiconductors be liable for any indirect, incidental, punitive, special or consequential damages (including - without limitation lost profits, lost savings, business interruption, costs related to the removal or replacement of any products or rework charges) whether or not such damages are based on tort (including negligence), warranty, breach of contract or any other legal theory.

Notwithstanding any damages that customer might incur for any reason whatsoever, NXP Semiconductors' aggregate and cumulative liability towards customer for the products described herein shall be limited in accordance with the Terms and conditions of commercial sale of NXP Semiconductors.

**Right to make changes —** NXP Semiconductors reserves the right to make changes to information published in this document, including without limitation specifications and product descriptions, at any time and without notice. This document supersedes and replaces all information supplied prior to the publication hereof.

**Suitability for use —** NXP Semiconductors products are not designed, authorized or warranted to be suitable for use in life support, life-critical or safety-critical systems or equipment, nor in applications where failure or malfunction of an NXP Semiconductors product can reasonably be expected to result in personal injury, death or severe property or environmental damage. NXP Semiconductors accepts no liability for inclusion and/or use of NXP Semiconductors products in such equipment or applications and therefore such inclusion and/or use is at the customer's own risk.

**Applications —** Applications that are described herein for any of these products are for illustrative purposes only. NXP Semiconductors makes no representation or warranty that such applications will be suitable for the specified use without further testing or modification.

Customers are responsible for the design and operation of their applications and products using NXP Semiconductors products, and NXP Semiconductors accepts no liability for any assistance with applications or customer product design. It is customer's sole responsibility to determine

whether the NXP Semiconductors product is suitable and fit for the customer's applications and products planned, as well as for the planned application and use of customer's third party customer(s). Customers should provide appropriate design and operating safeguards to minimize the risks associated with their applications and products.

NXP Semiconductors does not accept any liability related to any default, damage, costs or problem which is based on any weakness or default in the customer's applications or products, or the application or use by customer's third party customer(s). Customer is responsible for doing all necessary testing for the customer's applications and products using NXP Semiconductors products in order to avoid a default of the applications and the products or of the application or use by customer's third party customer(s). NXP does not accept any liability in this respect.

**Export control —** This document as well as the item(s) described herein may be subject to export control regulations. Export might require a prior authorization from competent authorities.

**Evaluation products —** This product is provided on an "as is" and "with all faults" basis for evaluation purposes only. NXP Semiconductors, its affiliates and their suppliers expressly disclaim all warranties, whether express, implied or statutory, including but not limited to the implied warranties of noninfringement, merchantability and fitness for a particular purpose. The entire risk as to the quality, or arising out of the use or performance, of this product remains with customer.

In no event shall NXP Semiconductors, its affiliates or their suppliers be liable to customer for any special, indirect, consequential, punitive or incidental damages (including without limitation damages for loss of business, business interruption, loss of use, loss of data or information, and the like) arising out the use of or inability to use the product, whether or not based on tort (including negligence), strict liability, breach of contract, breach of warranty or any other theory, even if advised of the possibility of such damages.

Notwithstanding any damages that customer might incur for any reason whatsoever (including without limitation, all damages referenced above and all direct or general damages), the entire liability of NXP Semiconductors, its affiliates and their suppliers and customer's exclusive remedy for all of the foregoing shall be limited to actual damages incurred by customer based on reasonable reliance up to the greater of the amount actually paid by customer for the product or five dollars (US\$5.00). The foregoing limitations, exclusions and disclaimers shall apply to the maximum extent permitted by applicable law, even if any remedy fails of its essential purpose.

## <span id="page-9-3"></span>**3.3 Trademarks**

Notice: All referenced brands, product names, service names and trademarks are property of their respective owners.

**ICODE —** is a trademark of NXP B.V.

**Application note COMPANY PUBLIC**

## <span id="page-10-0"></span>**4. Contents**

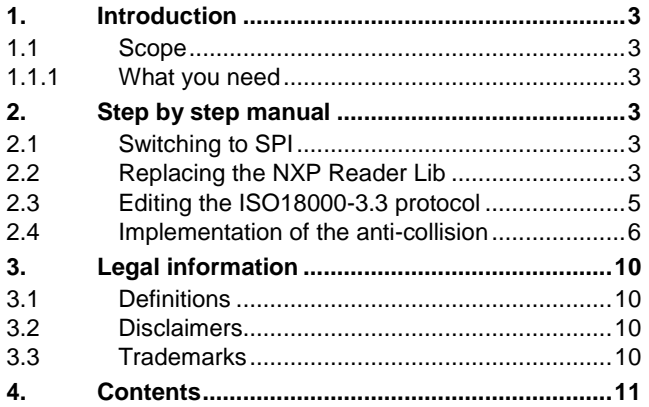

Please be aware that important notices concerning this document and the product(s) described herein, have been included in the section 'Legal information'.

#### **© NXP B.V. 2013. All rights reserved.**

For more information, visit: http://www.nxp.com For sales office addresses, please send an email to: salesaddresses@nxp.com

> **Date of release: 23 October 2013 274910 Document identifier: AN11402**